### Introduction, CUDA Basics

Jiří Filipovič

Fall 2017

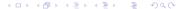

# Language

I will speak English if there is any foreign student in the class

expect Slovak :-)

But I understand that

- my English is not perfect
- your English may not be perfect
- so feel free to interrupt me and ask me, if you do not understand

If you do not feel comfortable to ask me in English

• ask me in Czech/Slovak

#### About the class

About The Class

0000000

The class is focused on algorithm design and programming of general purpose computing applications on many-core vector processors

#### About the class

The class is focused on algorithm design and programming of general purpose computing applications on many-core vector processors

We will focus to CUDA GPUs first:

- C for CUDA is good for teaching (easy API, a lot of examples available, mature compilers and tools)
- restricted to NVIDIA GPUs and x86 CPUs (with PGI)

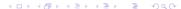

#### About the class

The class is focused on algorithm design and programming of general purpose computing applications on many-core vector processors

We will focus to CUDA GPUs first:

- C for CUDA is good for teaching (easy API, a lot of examples available, mature compilers and tools)
- restricted to NVIDIA GPUs and x86 CPUs (with PGI)

After learning CUDA, we focus to OpenCL

- programming model very similar to CUDA, easy to learn when you already know CUDA
- can be used with various HW devices
- we will focus on code optimizations for x86, Intel MIC (Xeon Phi) and AMD GPUs

The class is practically oriented – besides efficient parallelization, we will focus on writing efficient code.

#### What is offered

About The Class

00000000

#### You will learn:

- architecture of NVIDIA and AMD GPUs, Xeon Phi
- architecture-aware design of data-parallel algorithms
- programming in C for CUDA and OpenCL
- performance tuning and profiling
- basic tools and libraries for CUDA GPUs
- use cases

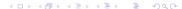

# What is expected from you

During the semester, you will work on a practically oriented project

- important part of your total score in the class
- the same task for everybody, we will compare speed of your implementation
- $\bullet$  50 + 20 points of total score
  - working code: 25 points
  - efficient implementation: 25 points
  - speed of your code relative to your class mates: at most 20 points (only to improve your final grading)

Exam (oral or written, depending on the number of students)

50 points

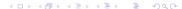

## Grading

About The Class

00000000

#### For those finishing by exam:

- A: 92-100
- B: 86-91
- C: 78–85
- D: 72-77
- E: 66-71
- F: 0–65 pts

For those finishing by colloquium:

• 50 pts

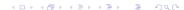

### Materials – CUDA

CUDA documentation (installed as a part of CUDA Toolkit, downloadable from *developer.nvidia.com*)

- CUDA C Programming Guide (most important properties of CUDA)
- CUDA C Best Practices Guide (more detailed document focusing on optimizations)
- CUDA Reference Manual (complete description of C for CUDA API)
- other useful documents (nvcc guide, PTX language description, library manuals, . . . )

CUDA article series, Supercomputing for the Masses

http://www.ddj.com/cpp/207200659

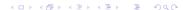

### Materials – OpenCL

About The Class

0000000

- OpenCL 1.1 Specification
- AMD Accelerated Parallel Processing Programming Guide
- Intel OpenCL SDK Programming Guide
- Writing Optimal OpenCL Code with Intel OpenCL SDK

## Materials – Parallel Programming

About The Class

0000000

- Ben-Ari M., Principles of Concurrent and Distributed Programming, 2nd Ed. Addison-Wesley, 2006
- Timothy G. Mattson, Beverly A. Sanders, Berna L. Massingill, Patterns for Parallel Programming, Addison-Wesley, 2004

# Motivation – GPU arithmetic performance

#### Theoretical GFLOP/s

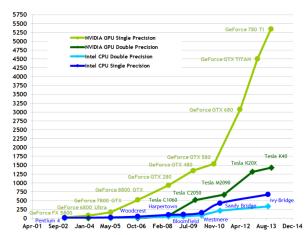

## Motivation - GPU memory bandwidth

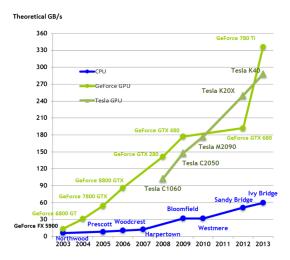

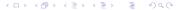

### Motivation - programming complexity

OK, GPUs are more powerful, but GPU programming is substantially more difficult, right?

- well, it is more difficult comparing to writing serial C/C++ code...
- but can we compare it to serial code?

### Motivation – programming complexity

OK, GPUs are more powerful, but GPU programming is substantially more difficult, right?

- well, it is more difficult comparing to writing serial C/C++ code...
- but can we compare it to serial code?

#### Moore's Law

Number of transistors on a single chip doubles every 18 months

## Motivation – programming complexity

OK, GPUs are more powerful, but GPU programming is substantially more difficult, right?

- well, it is more difficult comparing to writing serial C/C++ code...
- but can we compare it to serial code?

#### Moore's Law

Number of transistors on a single chip doubles every 18 months

Corresponding growth of performance comes from

- in the past: frequency increase, instruction parallelism, out-of-order instruction processing, caches, etc.
- today: vector instructions, increase in number of cores

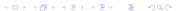

### Motivation – paradigm change

About The Class

#### Moore's Law consequences:

- in the past:changes were important for compiler developers;
   application developers didn't need to worry
- today: in order to utilize state-of-the-art processors, it is necessary to write parallel and vectorized code
  - it is necessary to find parallelism in the problem being solved, which is a task for a programmer, not for a compiler (at least for now)
  - writing efficient code for modern CPUs is similarly difficult as writing for GPUs

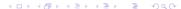

Sample Code

Important problem from computational chemistry

- we have a molecule defined by position and charges of its atoms
- the goal is to compute charges at a 3D spatial grid around the molecule

In a given point of the grid, we have

$$V_i = \sum_j \frac{w_j}{4\pi\epsilon_0 r_{ij}}$$

Where  $w_j$  is charge of the j-th atom,  $r_{ij}$  is Euclidean distance between atom j and the grid point i and  $\epsilon_0$  is vacuum permittivity.

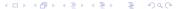

About The Class

#### Initial implementation

- suppose we know nothing about HW, just know C++
- algorithm needs to process 3D grid such that it sums potential of all atoms for each grid point
- we will iterate over atoms in outer loop, as it allows to precompute positions of grid points and minimizes number of accesses into input/output array

About The Class

```
void coulomb (const sAtom* atoms, const int nAtoms,
    const float gs, const int gSize, float *grid) {
 for (int a = 0; a < nAtoms; a++) {
    sAtom myAtom = atoms[a];
    for (int x = 0; x < gSize; x++) {
      float dx2 = powf((float)x * gs - myAtom.x, 2.0f);
      for (int v = 0; v < gSize; v++) {
        float dy2 = powf((float)y * gs - myAtom.y);
        for (int z = 0; z < gSize; z++) {
          float dz = (float)z * gs - myAtom.z;
          float e = myAtom.w / sqrtf(dx2 + dy2 + dz*dz);
          grid[z*gSize*gSize + y*gSize + x] += e;
```

About The Class

Execution on 4-core CPU at 3.6 GHz (Sandy Bridge) + GeForce GTX 1070 (Pascal)

 naive implementation 164.7 millions of atoms evaluated per second (MEvals/s)

Sample Code

About The Class

Execution on 4-core CPU at 3.6 GHz (Sandy Bridge) + GeForce GTX 1070 (Pascal)

- naive implementation 164.7 millions of atoms evaluated per second (MEvals/s)
- 476.9 Mevals/s when optimized cache:  $2.9 \times$  speedup

Sample Code

About The Class

Execution on 4-core CPU at 3.6 GHz (Sandy Bridge) + GeForce GTX 1070 (Pascal)

- naive implementation 164.7 millions of atoms evaluated per second (MEvals/s)
- 476.9 Mevals/s when optimized cache: 2.9× speedup
- **2,577** Mevals/s when vectorized:  $15.6 \times$  speedup

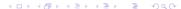

About The Class

Execution on 4-core CPU at 3.6 GHz (Sandy Bridge) + GeForce GTX 1070 (Pascal)

- naive implementation 164.7 millions of atoms evaluated per second (MEvals/s)
- 476.9 Mevals/s when optimized cache: 2.9× speedup
- **2,577** Mevals/s when vectorized:  $15.6 \times$  speedup
- 9,914 Mevals/s when parallelized: 60.2× speedup

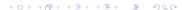

About The Class

Execution on 4-core CPU at 3.6 GHz (Sandy Bridge) + GeForce GTX 1070 (Pascal)

- naive implementation 164.7 millions of atoms evaluated per second (MEvals/s)
- 476.9 Mevals/s when optimized cache: 2.9× speedup
- **2,577** Mevals/s when vectorized:  $15.6 \times$  speedup
- 9,914 Mevals/s when parallelized: 60.2× speedup
- **537,900** Mevals/s GPU version: **3266**× speedup

GPU speedup over already tuned CPU code is  $54\times$ . However, a lot of existing CPU code is not tuned at all. In this class, you will learn how to tune the code.

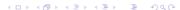

# Why are GPUs so powerful?

#### Types of Parallelism

- Task parallelism
  - decomposition of a task into the problems that may be processed in parallel
  - usually more complex tasks performing different actions
  - usually more frequent (and complex) synchronization
  - ideal for small number of high-performance processors
- Data parallelism
  - parallelism on the level of data structures
  - usually the same operations on many items of a data structure
  - finer-grained parallelism allows for simple construction of individual processors

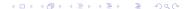

# Why are GPUs so powerful?

#### From programmer's perspective

 some problems are rather data-parallel, some task-parallel (graph traversal vs. edge processing)

#### From hardware perspective

- processors for data-parallel tasks may be simpler
- it is possible to achieve higher arithmetic performance with the same size of processor
- simpler memory access patterns allow for high-throughput memory designs

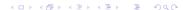

### **GPU** Architecture

About The Class

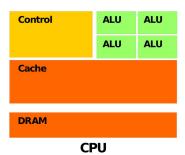

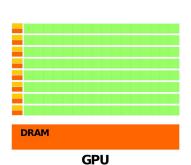

### **GPU** Architecture

About The Class

#### Main differences compared to CPU

- high parallelism: tens thousands threads needed to utilize high-end GPUs
- SIMT model: subsets of threads runs in lock-step mode
- distributed on-chip memory: subsets of threads shares their private memory
- restricted caching capabilities: small cache, often read-only

Algorithms usually need to be redesigned to be efficient on GPU.

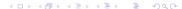

### GPU Architecture

About The Class

#### Within the system:

- co-processor with dedicated memory (discrete GPU)
- asynchronous processing of instructions
- attached using PCI-E to the rest of the system (discrete GPU)

#### **CUDA**

About The Class

#### CUDA (Compute Unified Device Architecture)

- architecture for parallel computations developed by NVIDIA
- provides a new programming model, allows efficient implementation of general GPU computations
- may be used in multiple programming languages

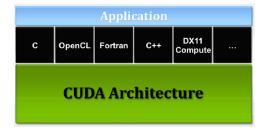

### **G80 Processor**

#### G80

About The Class

- first CUDA processor
- 16 multiprocessors
- each multiprocessor
  - 8 scalar processors
  - 2 units for special functions
  - up to 768 threads
    - HW for thread switching and scheduling
  - threads are grouped into warps by 32
    - SIMT
  - native synchronization within the multiprocessor

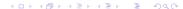

# G80 Memory Model

About The Class

#### Memory model

- 8192 registers shared among all threads of a multiprocessor
- 16 kB of shared memory
  - local within the multiprocessor
  - as fast as registry (under certain constraints)
- constant memory
  - cached, read-only
- texture memory
  - cached with 2D locality, read-only
- global memory
  - non cached, read-write
- data transfers between global memory and system memory through PCI-E

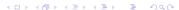

### G80 Processor

About The Class

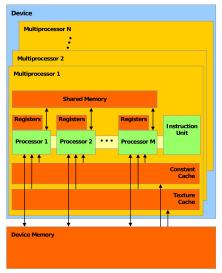

#### C for CUDA

About The Class

C for CUDA is extension of C for parallel computations

- explicit separation of host (CPU) and device (GPU) code
- thread hierarchy
- memory hierarchy
- synchronization mechanisms
- API

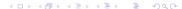

Sample Code

# Thread Hierarchy

About The Class

#### Thread hierarchy

- threads are organized into blocks
- blocks form a grid
- problem is decomposed into sub-problems that can be run independently in parallel (blocks)
- individual sub-problems are divided into small pieces that can be run cooperatively in parallel (threads)
- scales well

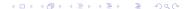

Sample Code

# Thread Hierarchy

About The Class

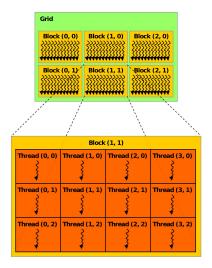

Sample Code

# Memory Hierarchy

About The Class

#### More memory types:

- different visibility
- different lifetime
- different speed and behavior
- brings good scalability

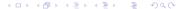

Sample Code

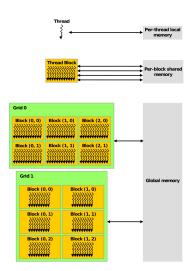

**About The Class** 

We want to sum vectors a and b and store the result in vector c

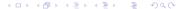

About The Class

We want to sum vectors a and b and store the result in vector c We need to find parallelism in the problem.

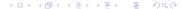

About The Class

We want to sum vectors a and b and store the result in vector c. We need to find parallelism in the problem. Serial sum of vectors:

```
for (int i = 0; i < N; i++)
c[i] = a[i] + b[i];
```

Sample Code

• 00000000000

We want to sum vectors a and b and store the result in vector c. We need to find parallelism in the problem. Serial sum of vectors:

```
for (int i = 0; i < N; i++)
c[i] = a[i] + b[i];
```

Individual iterations are independent – it is possible to parallelize, scales with the size of the vector.

We want to sum vectors a and b and store the result in vector c We need to find parallelism in the problem. Serial sum of vectors:

```
for (int i = 0; i < N; i++)
c[i] = a[i] + b[i];
```

Individual iterations are independent — it is possible to parallelize, scales with the size of the vector. i-th thread sums i-th component of the vector:

```
c[i] = a[i] + b[i];
```

How do we find which thread we are?

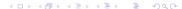

# Thread Hierarchy

About The Class

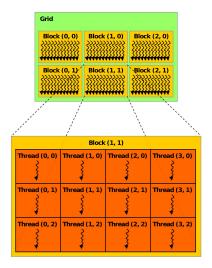

Sample Code

#### Thread and Block Identification

About The Class

#### C for CUDA has built-in variables:

- threadIdx.{x, y, z} tells position of a thread in a block
- blockDim.{x, y, z} tells size of the block
- blockldx.{x, y, z} tells position of the block in grid (z always equals 1)
- gridDim.{x, y, z} tells grid size (z always equals 1)

About The Class

Thus we calculate the position of the thread (grid and block are one-dimensional):

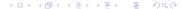

About The Class

Thus we calculate the position of the thread (grid and block are one-dimensional):

```
int i = blockIdx.x*blockDim.x + threadIdx.x;
```

Thus we calculate the position of the thread (grid and block are one-dimensional):

```
int i = blockIdx.x*blockDim.x + threadIdx.x;
```

Whole function for parallel summation of vectors:

```
__global__ void addvec(float *a, float *b, float *c){
  int i = blockIdx.x*blockDim.x + threadIdx.x;
  c[i] = a[i] + b[i];
}
```

Thus we calculate the position of the thread (grid and block are one-dimensional):

```
int i = blockIdx.x*blockDim.x + threadIdx.x;
```

Whole function for parallel summation of vectors:

```
__global__ void addvec(float *a, float *b, float *c){
  int i = blockIdx.x*blockDim.x + threadIdx.x;
  c[i] = a[i] + b[i];
}
```

The function defines so called kernel; we specify how meny threads and what structure will be run when calling.

# Function Type Quantifiers

C syntax enhanced by quantifiers defining where the code is run and from where it may be called:

- \_\_device\_\_ function is run on device (GPU) only and may be called from the device code only
- \_\_global\_\_ function is run on device (GPU) only and may be called from the host (CPU) code only
- \_\_host\_\_ function is run on host only and may be called from the host only
- \_host\_\_ and \_\_device\_\_ may be combined function is compiled for both then

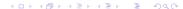

The following steps are needed for the full computation:

• allocate memory for vectors and fill it with data

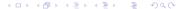

Sample Code

- allocate memory for vectors and fill it with data
- allocate memory on GPU

- allocate memory for vectors and fill it with data
- allocate memory on GPU
- copy vectors a a b to GPU

- allocate memory for vectors and fill it with data
- allocate memory on GPU
- copy vectors a a b to GPU
- compute the sum on GPU

- allocate memory for vectors and fill it with data
- allocate memory on GPU
- copy vectors a a b to GPU
- compute the sum on GPU
- store the result from GPU into c

The following steps are needed for the full computation:

- allocate memory for vectors and fill it with data
- allocate memory on GPU
- copy vectors a a b to GPU
- compute the sum on GPU
- store the result from GPU into c
- use the result in c :-)

When managed memory is used (requires GPU with computing capability 3.0 and CUDA 6.0 or better), steps written in italics are not required.

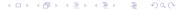

About The Class

#### CPU code that fills a and b and computes c

```
#include <stdio.h>
#define N 64
int main(){
 float *a. *b. *c:
 cudaMallocManaged(&a, N*sizeof(*a));
  cudaMallocManaged(&b, N*sizeof(*b));
  cudaMallocManaged(&c, N*sizeof(*c));
 for (int i = 0; i < N; i++) {
   a[i] = i:
   b[i] = i*3:
// GPU code will be here
 for (int i = 0; i < N; i++)
   printf("%f, ", c[i]);
  cudaFree(a); cudaFree(b); cudaFree(c);
 return 0:
```

# GPU Memory Management

Using managed memory, CUDA maintains memory transfers between CPU and GPU automatically.

- memory coherency is guaranteed
- GPU memory cannot be used when any GPU kernel is running Memory operations can be programmed explicitly

```
cudaMalloc(void** devPtr, size_t count);
cudaFree(void* devPtr);
cudaMemcpy(void* dst, const void* src, size_t count,
   enum cudaMemcpyKind kind);
```

#### Running the kernel:

About The Class

- kernel is called as a function; between the name and the arguments, there are triple angle brackets with specification of grid and block size
- we need to know block size and their count
- we will use 1D block and grid with fixed block size
- the size of the grid is determined in a way to compute the whole problem of vector sum

For vector size divisible by 32:

```
#define BLOCK 32
addvec<<<N/BLOCK, BLOCK>>>(a, b, c);
```

How to solve a general vector size?

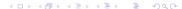

#### We will modify the kernel source:

```
__global__ void addvec(float *a, float *b, float *c, int n){
  int i = blockIdx.x*blockDim.x + threadIdx.x;
  if (i < n) c[i] = a[i] + b[i];
}</pre>
```

#### And call the kernel with sufficient number of threads:

```
addvec<<<N/BLOCK + 1, BLOCK>>>(a, b, c, N);
```

# An Example – Running It

Now we just need to compile it :-)

nvcc -o vecadd vecadd.cu

#### Where to work with CUDA?

- on a remote computer: airacuda.fi.muni.cz, accounts will be made
- your own machine: download and install CUDA toolkit and SDK from developer.nvidia.com
- source code used in lectures will be published as a part of course materials

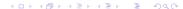